## Additional file 1: GraphAlignment: Bayesian pairwise alignment of biological networks

Michal Kolář<sup>1,2</sup>, Jörn Meier<sup>1</sup>, Ville Mustonen<sup>1,3</sup>, Michael Lässig<sup>1</sup>and Johannes Berg<sup>\*1</sup>

<sup>1</sup>Institut für Theoretische Physik, Universität zu Köln, Zülpicher Straße 77, D-50937 Köln, Germany <sup>2</sup>Institute of Molecular Genetics, Academy of Sciences of the Czech Republic, Vídeňská 1083, CZ-14220 Praha, Czech Republic <sup>3</sup>Present address: Wellcome Trust Sanger Institute, Wellcome Trust Genome Campus, Hinxton, CB10 1SA, UK

Email: Michal Kolář - kolarmi@img.cas.cz; Jörn Meier - mail@ionflux.org; Ville Mustonen - vm5@sanger.ac.uk; Michael Lässig lassig@thp.uni-koeln.de; Johannes Berg∗- berg@thp.uni-koeln.de;

<sup>∗</sup>Corresponding author

```
library(GraphAlignment);
sizes <- c(50, 100, 200, 500, 1000, 2000, 5000, 10000);
ex <- al <- vector("list", length = length(sizes));
names(ex) <- names(al) <- as.character(sizes);
## generate example instances (scheme (ia))
for (s in sizes) {
 size <- as.character(s);
 ex[[size]] <- GenerateExample(dimA = s, dimB = s, filling = 0.5, covariance = 0.6,
                  symmetric = TRUE, numOrths = s / 2, correlated = seq(1, 0.8 * s));
 ex[[size]]$r <- 500 * ex[[size]];
}
save.image("generatedExamples.RData");
for (s in sizes) {
 size <- as.character(s);
 beta \leftarrow ceiling(max(abs(rnorm((1.7 * s)^2)));
 ## initial alignment
 pinitial \le InitialAlignment(psize = 1.7 * s, r = \exp[\text{size}]\$r, mode = "reciprocal");
  ## scoring parameters
 linkParams <- ComputeLinkParameters(ex[[size]]$a, ex[[size]]$b, pinitial, lookupLink = seq(-2, 2, 0.5));
 nodeParams <- ComputeNodeParameters(dimA = s, dimB = s, ex[[size]]$r, pinitial,
                  lookupNode = c(-100, 300, 600));## optimal alignment
  al[[size]] <- AlignNetworks(A = ex[[size]]$a, B = ex[[size]]$b, R = ex[[size]]$r, P = pinitial,
                  linkScore = linkParams$ls, selfLinkScore = linkParams$lsSelf, lookupLink = seq(-2, 2, 0.5),
                  nodeScore1 = nodeParams$s1, nodeScore0 = nodeParams$s0, lookupNode = c(-100, 300, 600),
                  bStart = beta, bEnd = 20 * beta, maxNumSteps = 20);}
```
Figure S1: The code used to generate the network instances and to find the optimal alignment by *GraphAlign*ment. Total execution time of fitting the score parameters and finding the alignment was measured by the R function system.time. The parameter maxNumSteps was set to 50 in comparison of actual bio-molecular networks and the look up tables were chosen to match the quartiles of actual data.

```
load("generatedExamples.RData");
for (s in c(50, 100, 200, 500, 1000, 2000, 5000, 10000)) {
 size \leq as. character(s);
 ## name vertices of the two networks differently
 nA <- sprintf("1%06d", 1:s);
 nB <- sprintf("7%06d", 1:s);
 ## properties file
  sink("properties.txt");
 cat("blast_bitscore\tsynteny\tbest_bidirectional\n");
 rel \leftarrow which(diag(ex[[size]]$r > 0));
 for (r in rel)
   cat(nA[r], "\\t", nB[r], "\\t", ex[[size]]$r[r, r], "\\t", 1, "\\t", 1, "\\n", sep = "");sink();
 ## traininig file
 sink("train.txt");
 for (r in rel)
    cat(nA[r], "\\t", nB[r], "\\n", sep = "");sink();
  ## networks files
 sink("network_a.net");
 cat("network_a\nfull\n");
 for (a1 in 1:s)for (a2 \in 1:s) if (a1 \ge a2)cat(nA[a1], " \t", nA[a2], " \t", ex[[size]]\$a[a1, a2], " \n", sep = "");sink();
 sink("network_b.net");
 cat("network_b\nfull\n");
 for (b1 in 1:s)
    for (b2 \text{ in } 1:s) if (b1 \ge b2)cat(nB[b1], "t", nB[b2], "t", ex[[size]]$b[b1, b2], "h", sep = "");sink();
 ## tree file
  sink("tree.txt");
 cat("(network_a:1,network_b:1)\n");
 sink();
 ## scoring parameters
  system(paste("../../graemlin -max-iterations 400 -alignment-training-set train.txt",
           "-alignment-params-out-file params.txt -treefile tree.txt -property-file properties.txt *.net"));
  ## optimal alignment
  system(paste("../../graemlin -no-cluster -alignment-params-file params.txt ",
           "-treefile tree.txt -property-file properties.txt *.net > alignment", size, ".txt", sep = ""));
}
```
Figure S2: The code used to read in the network instances and find the optimal alignment by Græmlin. Total execution time of fitting the score parameters and finding the alignment was measured by the R function system.time. *Græmlin 2.0* was compiled with the MaxPerf option.

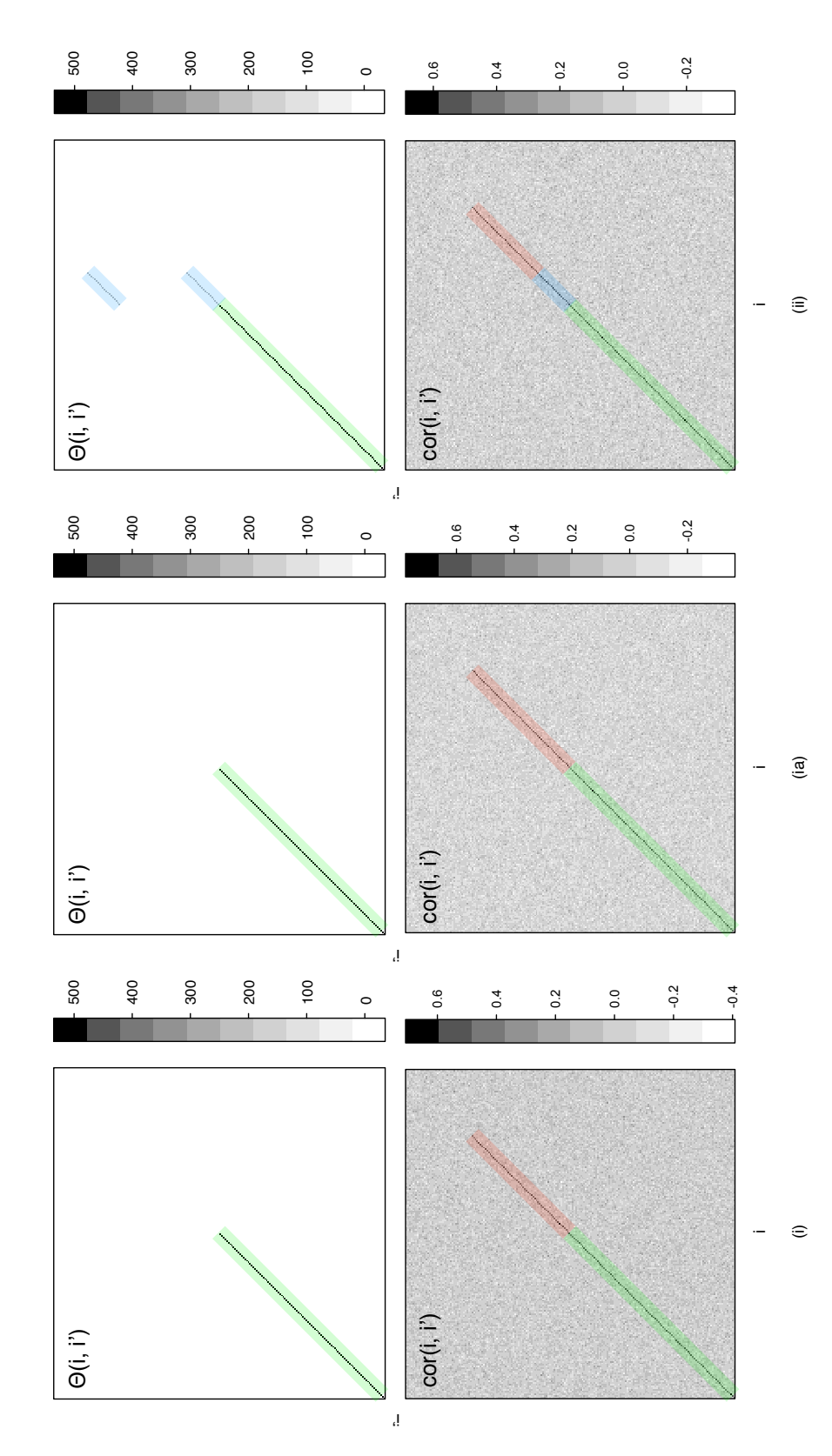

(correlation of i'th column of A and i''th column of A', cor(i, i'), bottom) for the scenarios (i) and (ii) and network size  $N = 200$ . The Figure S3: Matrix of vertex similarities  $\Theta(i, i')$  (top) and matrix of correlations between the edge weights of vertices i in G and i' in G' optimal alignment of the two networks aligns the n-th vertex of  $G$  to the n-th vertex of  $G'$ . Half of the diagonal terms represents orthologous vertices with both vertex and topological similarity (highlighted in green). In scenario (i), the other  $30\%$  of vertices *i* in G have no vertex similarity but strong edge similarity (analogs, highlighted in red). In scenario (ii), 10% of the vertices in the network  $G$  (highlighted in blue) have two homologous vertices in the other network  $G'$ , one of them with a strong topological match (the true ortholog) and the other with (correlation of i'th column of A and i'th column of A', cor(i, i'), bottom) for the scenarios (i) and  $\lim_{t \to 0}$  network size  $N = 200$ . The vertices with both vertex and topological similarity (highlighted in green). In scenario (i), the other 30% of vertices *i* in G have no vertex  $\frac{1}{2}$ . In section of the seconario (i), the other 30% of vertices *i* in no match (the spurious ortholog). Scenario (ia) differs from scenario (i) in the underlying distribution of edge weights: in (i) the uniform Figure S3: Matrix of vertex similarities  $\Theta(i, i')$  (top) and matrix of correlations between the edge weights of vertices i in G and i' in G' optimal alignment of the two networks aligns the n-th vertex of G to the n-th vertex of G'. Half of the diagonal terms represents orthologous similarity but strong edge similarity (analogs, highlighted in red). In scenario (ii), 10% of the vertices in the network G (highlighted in blue)  $\frac{1}{2}$ have two homologous vertices in the other network  $G'$ , one of them with a strong topological match (the true ortholog) and the other with no match (the spurious ortholog). Scenario (ia) differs from scenario (i) in the underlying distribution of edge weights: in (i) the uniform<br>dictational constant and the control of the control of the control of the control distribution is used, while in (ia) the values are drawn from the normal distribution. distribution is used, while in (ia) the values are drawn from the normal distribution.

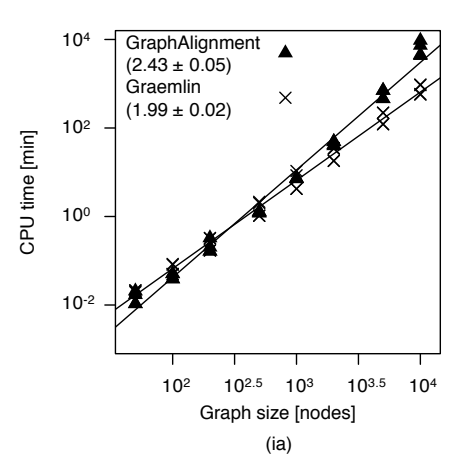

Figure S4: Computational complexity of the GraphAlignment and Græmlin algorithms in scenario (ia) with the edge weights drawn from the normal distribution.

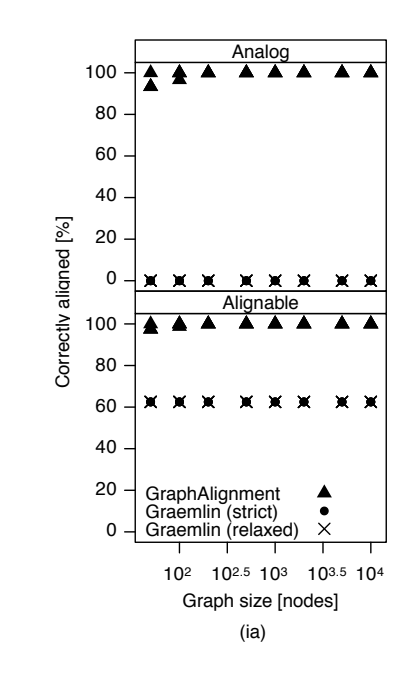

Figure S5: Accuracy of GraphAlignment and Græmlin in scenario (ia). While GraphAlignment aligns a large proportion or all analogous vertices, Græmlin aligns only the orthologous vertices with both vertex and topological similarity and no other vertices. The proportion of 62.5% corresponds to the fraction of those orthologs (50% of all vertices) among all orthologs (80% of all vertices).

Table S1: *GraphAlignment* and *Græmlin* performance on empirical bio-molecular networks. Gene co-expression networks (*continued*).

| <b>Comparison</b>          | Escherichia coli vs. Shewanella<br>oneidensis |             |                  |
|----------------------------|-----------------------------------------------|-------------|------------------|
| <b>Algorithm</b>           | Graph-<br>Alignment                           | Græmlin     | <b>Blast BBH</b> |
| <b>NA</b>                  | 946                                           | 851         | 792              |
| NC                         | 537                                           | 505 $(611)$ | 604              |
| NO <sub></sub>             | 627                                           | 627         | 627              |
| NC/NA[%]                   | 56.8                                          | 59.3 (71.8) | 76.3             |
| NC/NO[%]                   | 85.7                                          | 80.5 (97.5) | 96.3             |
| <b>Edge / vertex score</b> | 4533/5082                                     |             |                  |

See Table 2 of the main text for details.